## Charms

## Student Information and Accounting Program

Accessing Your Student's account:

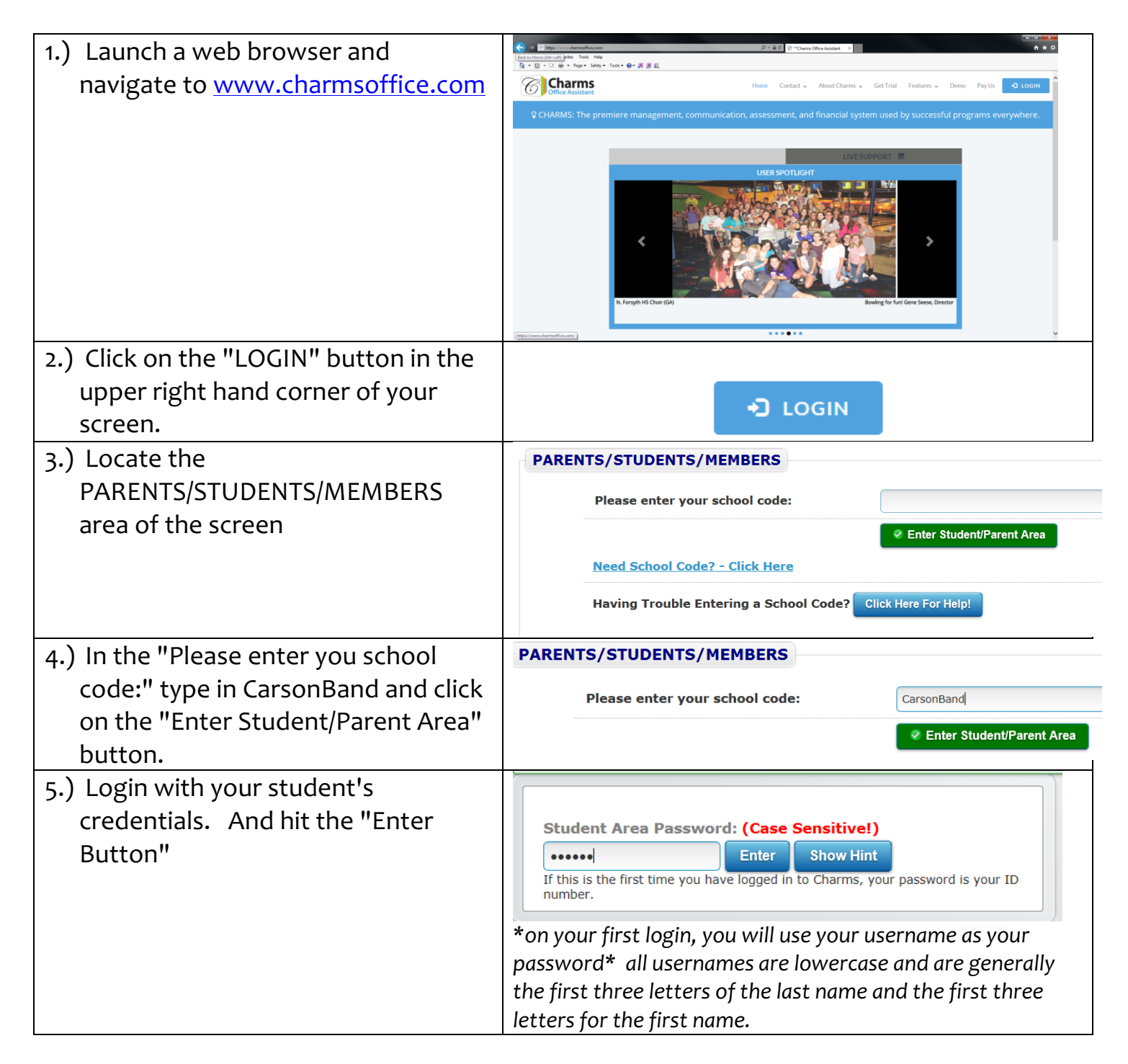

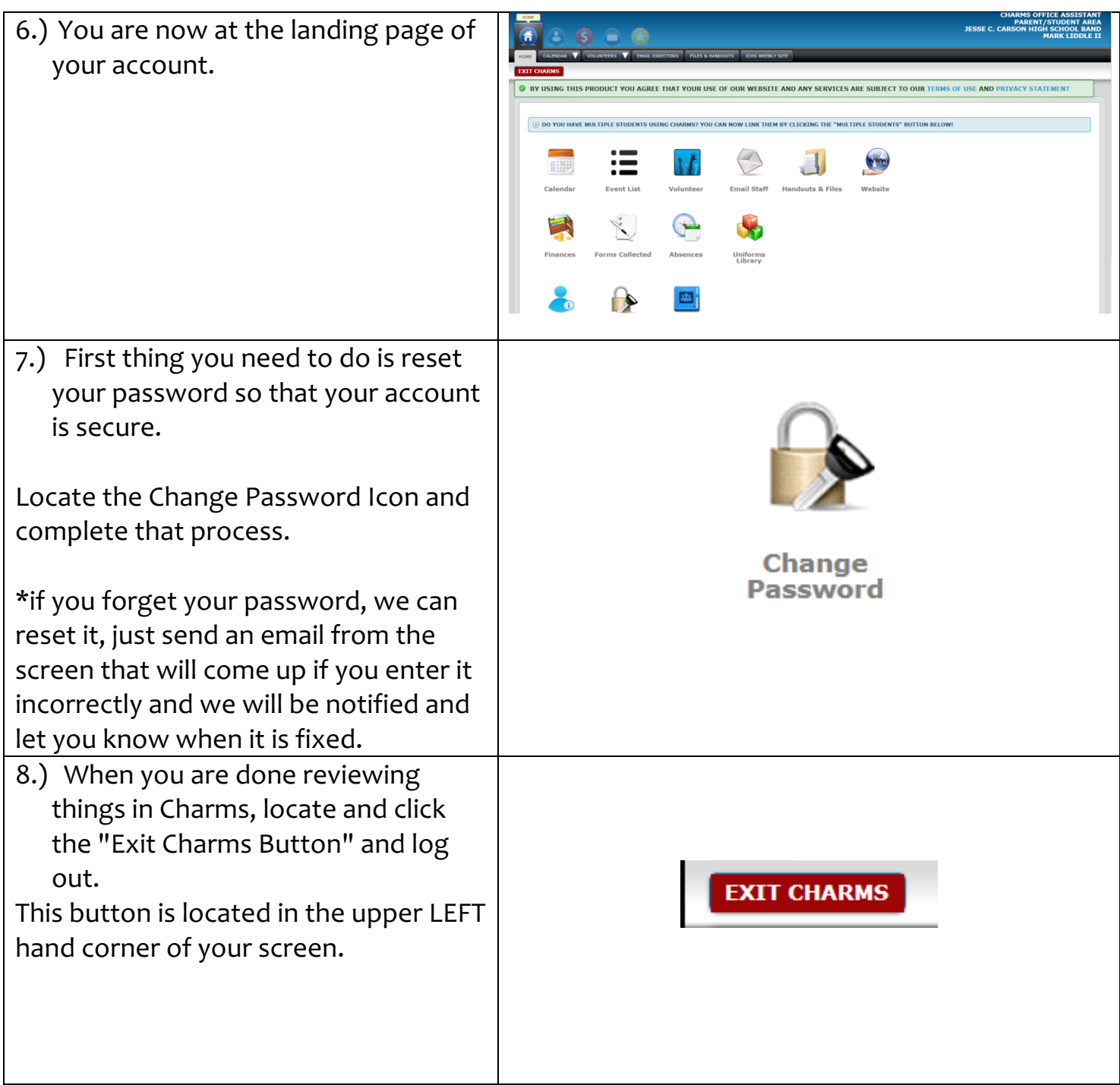

## **Locations in Charms and currently used:**

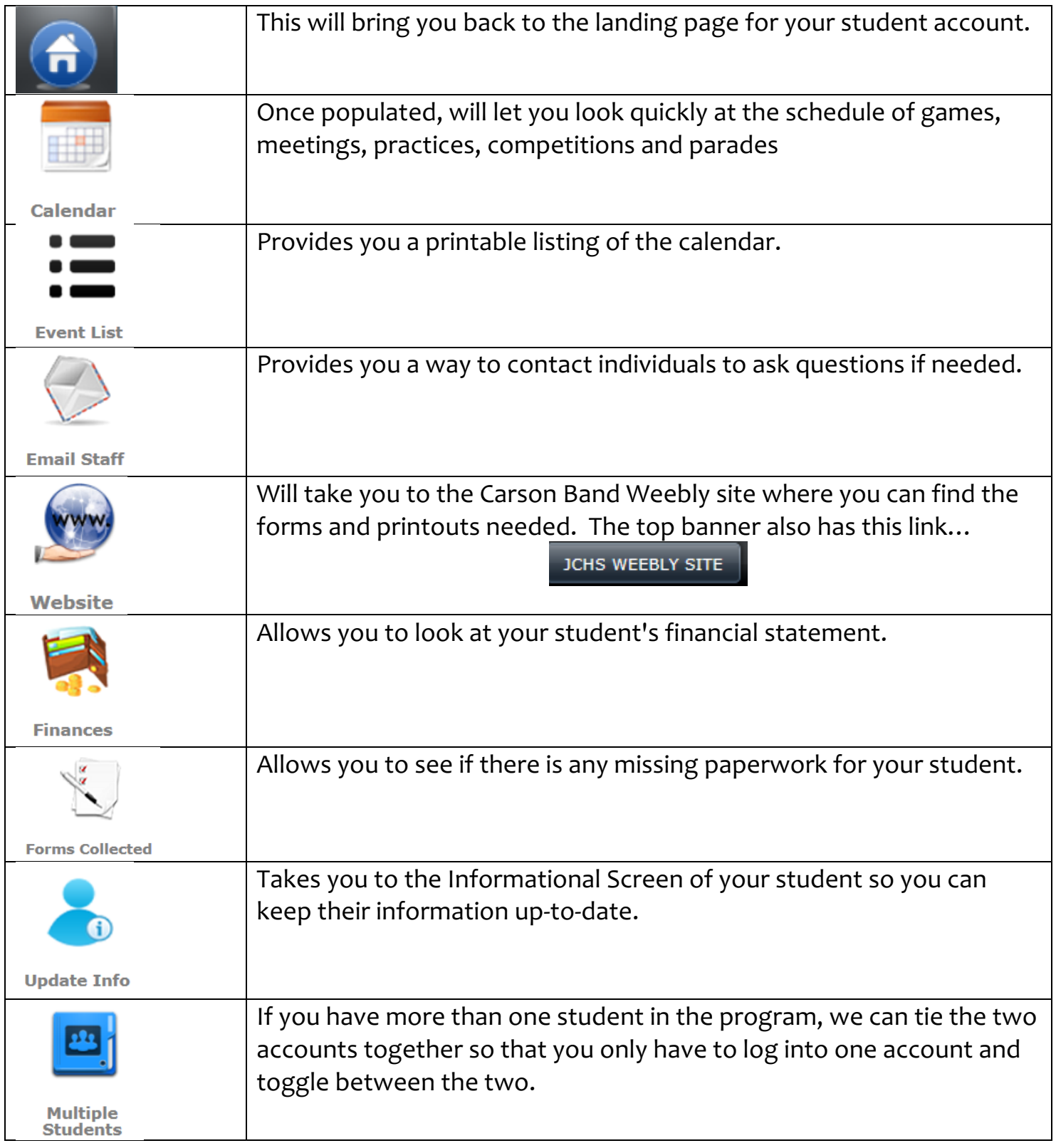